## Cisco Linksys Router Setup Page >>>CLICK HERE<<<

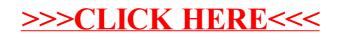